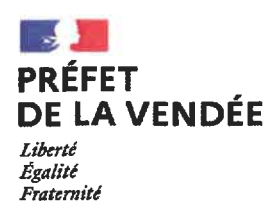

## Arrêté N°20-DDTM85-676 modifiant l'arrêté préfectoral 20-DDTM85-311 relatif à la clôture de la chasse pour la campagne cynégétique 2020-2021

## Le préfet de la Vendée. Chevalier de la Légion d'Honneur. Chevalier de l'Ordre national du Mérite.

VU le code de l'environnement et notamment les articles L. 424-2 à L. 424-7, L. 425-5 et R. 424-1 à R. 424-9 fixant les modalités d'ouverture et clôture de la chasse ;

VU l'article L.2215-1 du code général des collectivités territoriales relatif à la sécurité publique ;

VU l'article 2 de loi n° 2003-239 du 18 mars 2003 pour la sécurité intérieure ;

VU le décret 2020-1454 du 27 novembre 2020 modifiant le décret n° 2020-1310 du 29 octobre 2020 prescrivant les mesures générales nécessaires pour faire face à l'épidémie de covid-19 dans le cadre de l'état d'urgence sanitaire :

VU le décret 2020-1310 du 29 octobre 2020 prescrivant les mesures générales nécessaires pour faire face à l'épidémie de Covid-19 dans le cadre de l'état d'urgence sanitaire ;

VU l'arrêté préfectoral 20-DDTM85-311 du 25 mai 2020 relatif à l'ouverture et à la clôture de la chasse pour la campagne cynégétique 2020-2021 en Vendée ;

VU l'arrêté préfectoral 20-DDTM85-642 du 27 novembre 2020 et son protocole sanitaire annexé ;

VU l'avis de la fédération des chasseurs du 27 novembre 2020 ;

VU l'avis de la commission départementale de la chasse et la faune sauvage du 2 décembre 2020 ;

VU la participation du public organisée conformément aux articles L 123-19-1 et L 123-19-3 du code de l'environnement :

CONSIDÉRANT que le confinement du mois de novembre 2020 a suspendu la chasse au petit gibier ;

CONSIDÉRANT l'intérêt cynégétique du plan de chasse lièvre ;

CONSIDÉRANT les difficultés économiques de la filière « élevage de gibier » nécessitant la prolongation de la chasse à la perdrix et au faisan;

SUR proposition du directeur départemental des territoires ;

## Arrête

Article 1 : Les lignes du tableau de l'article 2 de l'arrêté préfectoral 20-DDTM85-311 (du 25 mai 2020 relatif à l'ouverture et à la clôture de la chasse pour la campagne cynégétique 2020-2021) concernant la chasse à tir des espèces perdrix, faisan et lièvre sont modifiées comme suit

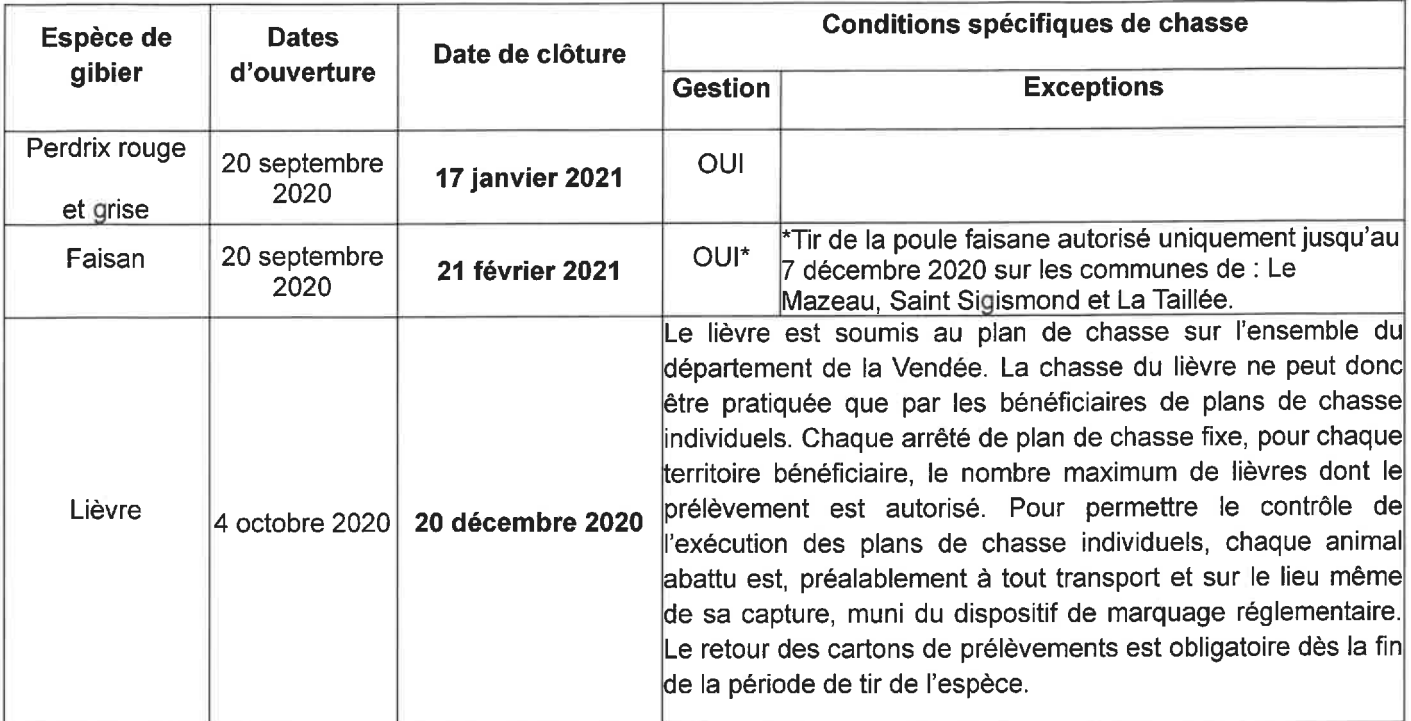

Article 2 : Les autres dispositions de l'arrêté préfectoral 20-DDTM85-311 du 25 mai 2020 relatif à l'ouverture et à la clôture de la chasse pour la campagne cynégétique 2020-2021 dans le département de la Vendée demeurent inchangées.

Article 3 : Le présent arrêté peut faire l'objet d'un recours contentieux devant le Tribunal Administratif de Nantes au 6, allée de l'Ile Gloriette 44041 Nantes, dans le délai de deux mois à compter de sa publication. La juridiction administrative peut aussi être saisie par l'application « Télérecours citoyens » accessible à l'adresse : https://www.telerecours.fr.

Article 4 : La secrétaire générale de la préfecture, les maires, le directeur départemental des territoires et de la mer, la colonelle commandant le groupement de gendarmerie, le président de la fédération des chasseurs et le chef du service départemental de l'office français de la biodiversité sont chargés, chacun en ce qui le concerne, de l'exécution du présent arrêté qui sera publié au recueil des actes administratifs et affiché dans chaque commune par les soins des maires.

10 DEC. 2020 Fait à La Roche-sur-Yon, le

Le préfet, - Benoît BROCART